#### **Flip** マニュアル **Flipを始める** 1

## ■ Flip とは

- Flip は、Microsoft 傘下の**無料のビデオ プラットフォーム**です。
- PCやスマートフォンなどで、ビデオを録画して、簡単に共有できます。
- 公開の範囲や、参加方法などの設定が多彩で、オンライン授業だけでなく、語学・ 芸術系授業の課題やグループワークなど、様々な活用が期待されています。

## ●ディスカッション ツール

- 教員が提示した課題に対して、学生が動画を撮影して投稿します。
- LINE のグループトークのように限定されたグループ内で公開されます。
- 相互にコメントや動画を投稿することによりコミュニケーションが図れます。

#### ●課題 ツール

• 投稿を公開しない設定で、「課題の提出用」 として利用できます。

#### ●教材 ツール

• 教員の投稿のみを掲載した、「教材配布用」として利用方法できます。

本学でのライセンス契約ではないため、自己責任で利用してください。 「Privacy and Safety」を[こちらよ](https://help.flip.com/hc/en-us/categories/4405333655191-Privacy-and-Safety)り、必ずご確認ください。

- ●PC ではブラウザー、モバイルでは、Flip アプリを使用します。
- ●「要件と互換性」は[、こちらよ](https://help.flip.com/hc/en-us/articles/360004051153)り、ご確認ください。

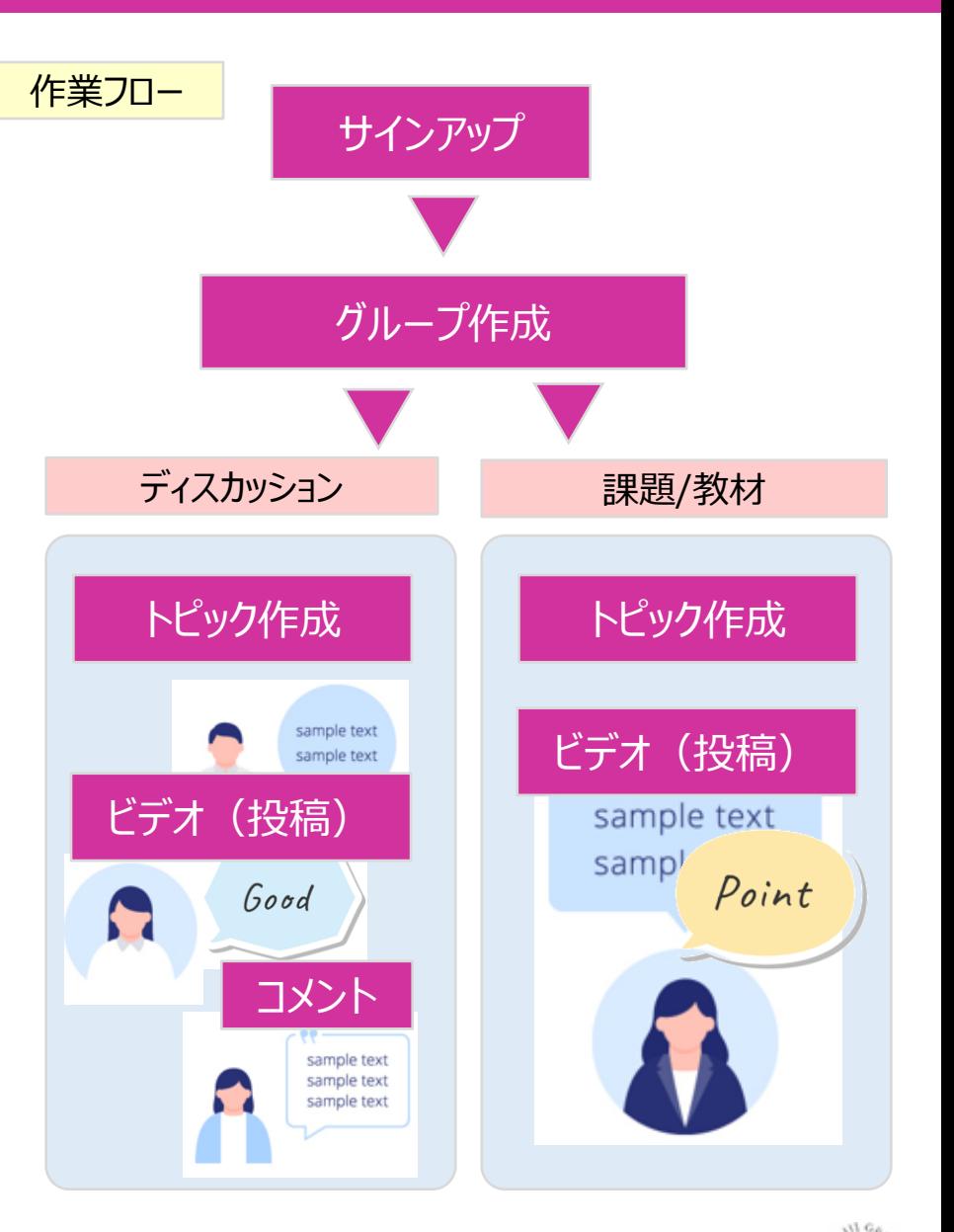

#### **Flip** マニュアル **Flipを始める** 2

# ■Flip での役割(呼び方)と Flip へのサインアップ(登録)について

### **●リード:教員**

• **MG メールアドレスでサインアップ**をしてください。

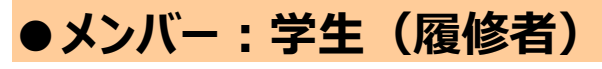

- グループやトピックの設定により、メンバーがサインアップしなくても参加できるようにすることができます。
- メンバー各自のサインアップが必要かどうかは、教員がグループ(授業)単位で判断して、学生に指示してください。
	- **A) サインアップをすると、** ・ メンバーは、グループへの参加や投稿が簡単です。
		- ・ メンバーも、自分のマイフリップが作成されて便利です。
		- ・ リードは、投稿者を、投稿のメールアドレスから特定できます
		- ・ リードは、グループやトピックの設定、メンバーへのアナウンスが簡単です。
	- **B) サインアップをしないと、** ・ メンバーは、参加リンクとパスコードを入力して参加します。
		- ・ 投稿者の特定は、投稿時に入力する「表示名」です。※なりすまし可能

一時的な利用なら、 登録は不要

何度も使うなら、 こちらが便利

本学の授業で使用する Flip アカウントは、MG メールアドレスで登録し、本学の授業以外には使用しないでください。

#### Flip<sup>"</sup> マニュアル **Flipを始める** 3

## **●My Flip(マイフリップ)**

- プロフィール
- マイビデオ :自分の作成したビデオの一覧

**マイビデオ**

 $\bullet$  Flip

**II** My videos

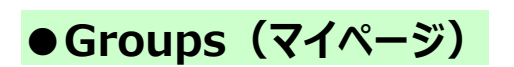

- 自分が参加できるグループの一覧
	- 表示タイプ :タイル表示 / 詳細
	- 属性フィルター : 全部 / リード / 参加

※自分がリードのグループには「設定」があります

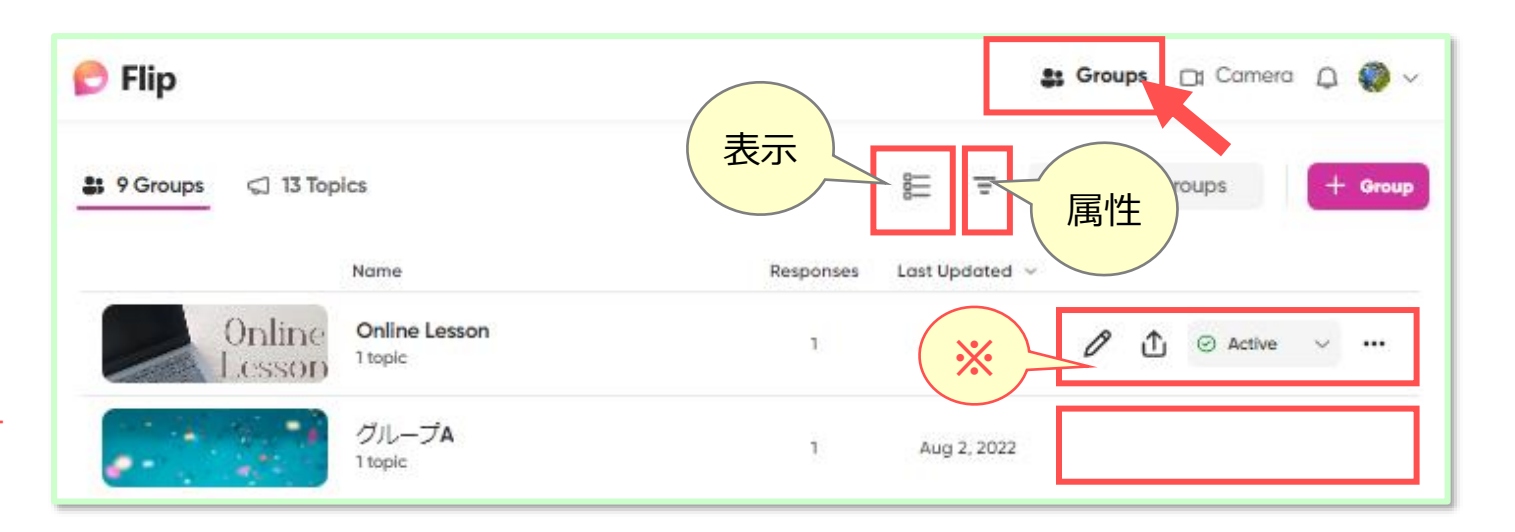

プロフィール **マイン インス 撮影 通知** 

89 Groups

**SHIROKANE Hanako** ced.melfgalain.ac.jp

 $\Box$  Camera

Q. Search videos

 $+$  Video

# **■グループを作成する**

- 基本的に**授業単位**でグループを作成します。
- リンクを manaba 等でメンバーに共有します。
- 予めメンバーを登録しておく方法や、リードが承認するとメンバーに追加される方法もあります。(承認)
- サインアップ(登録)していなくてもグループに参加することができます。(ユーザー名グループ)

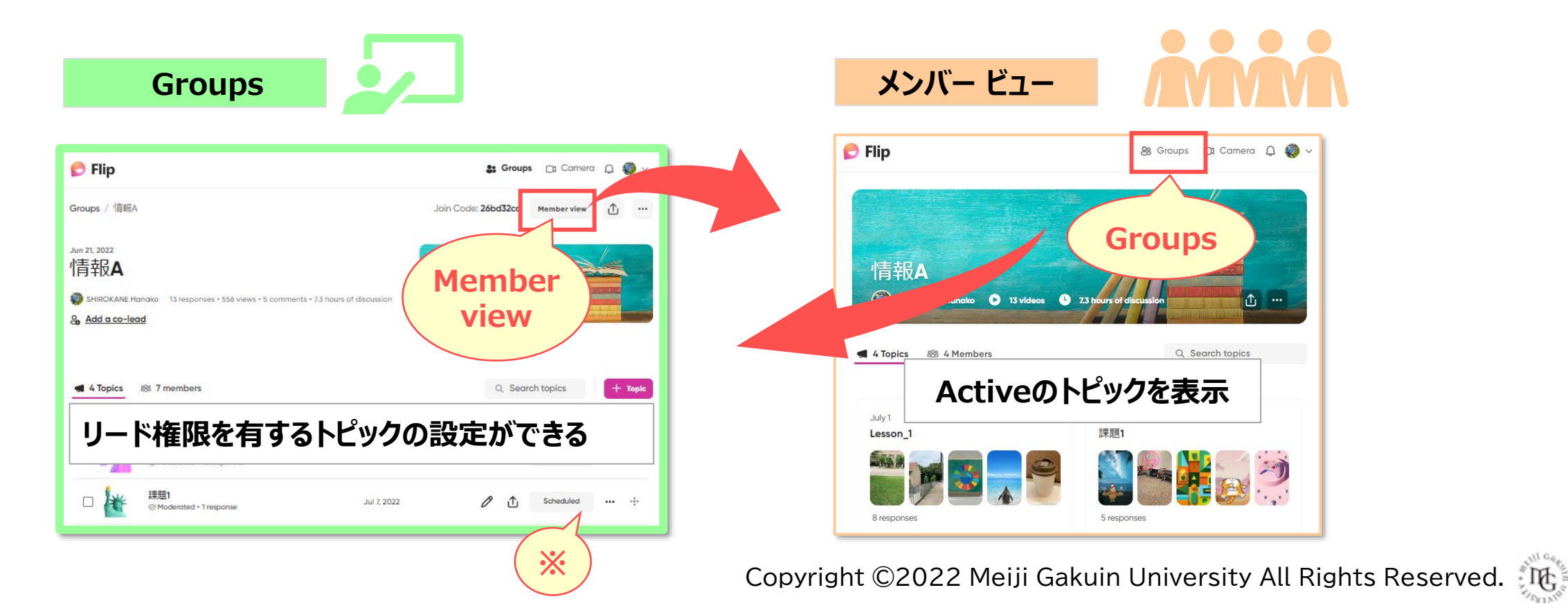

# **■トピックを作成する**

- 基本的に**課題単位**でトピックを作成します。
- リンクを manaba 等でメンバーに共有します。
- リードが承認すると、投稿が表示される方法もあります。(モデレート)
- グループに参加しなくても、コードを入力してトピックに参加することもできます。(ゲスト参加)

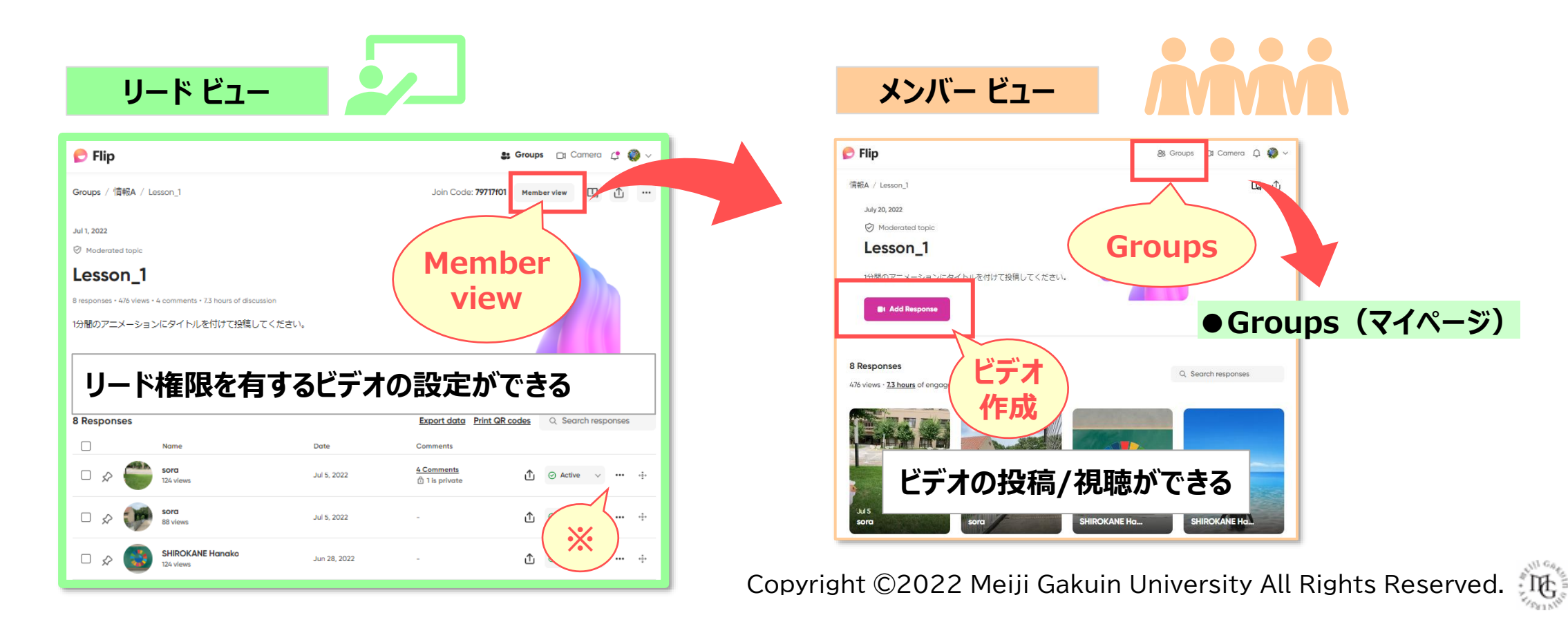

# **■ビデオを作成する (投稿する)**

- 参加者がビデオを録画して、トピックに投稿します。
- ビデオの録画時間は、最長10分まで設定できます。
- 音声のみ、画像のみでも投稿できます。
- 投稿されたビデオに対して、ビデオやテキストでコメントできます。
- 投稿されたビデオを他のメンバーに非公開にできます。
- リードは、ビデオをメンバー以外の人に共有することができます。

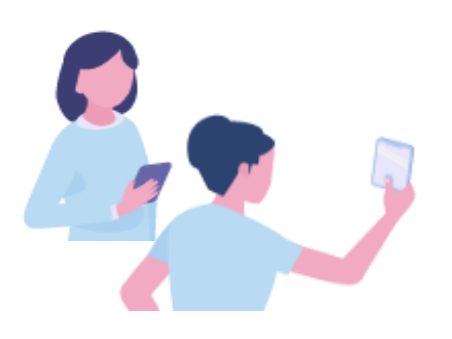

- **●Flip は、Flipgrid から名称を変更しました。 (2022/6/28)**
- ●詳細、最新情報は、[公式サイト](https://info.flip.com/)、[ヘルプセンター](https://help.flip.com/hc/en-us/)を確認してください。

# Ready to Flip?

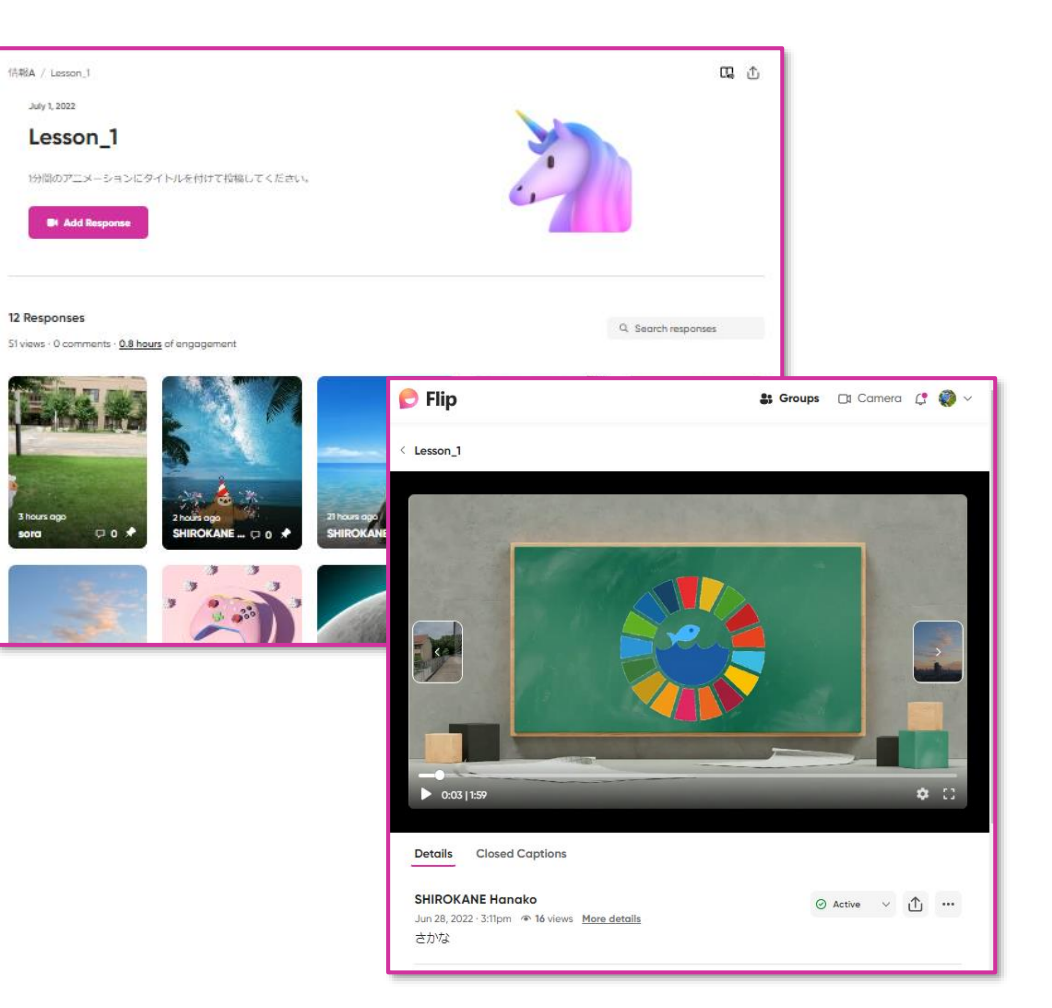

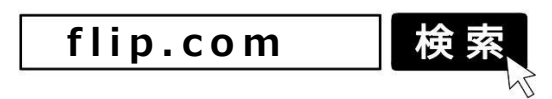